## **QGIS Application - Feature request #3671**

**Auto-actualize "Show selected only"**

*2011-03-23 02:24 AM - Jean-Roc Morreale*

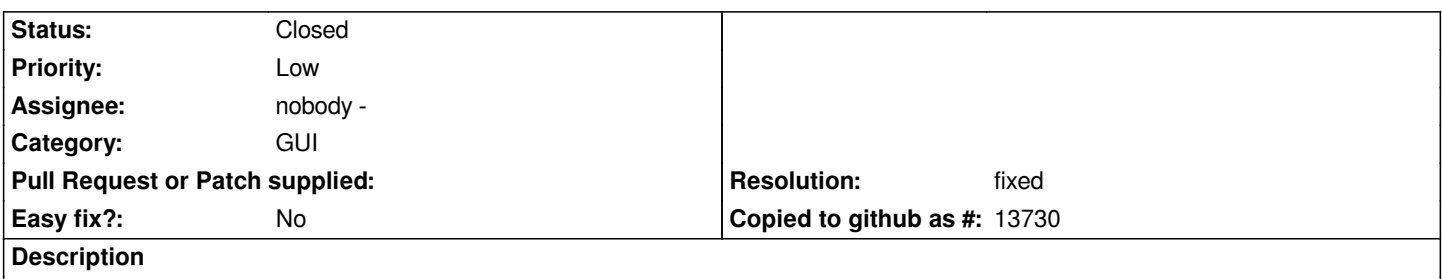

*When the checkbox "Show selected only" is activated in the attribute table, doing a new research will not result in the update of the rows displayed, the user have to uncheck and then check back to limit the display to the actual selection.*

*The selection should be automatically updated, always showing the selected rows of the latest search.*

## **Associated revisions**

**Revision fb568382 - 2011-05-09 01:36 PM - Jürgen Fischer**

*fix #3671: update view after search in attributetable*

## **History**

## **#1 - 2011-05-09 04:38 AM - Jürgen Fischer**

*- Resolution set to fixed*

*- Status changed from Open to Closed*

*fixed in commit:fb5683820b8cbefd5845809e76e3909cc2e59877*